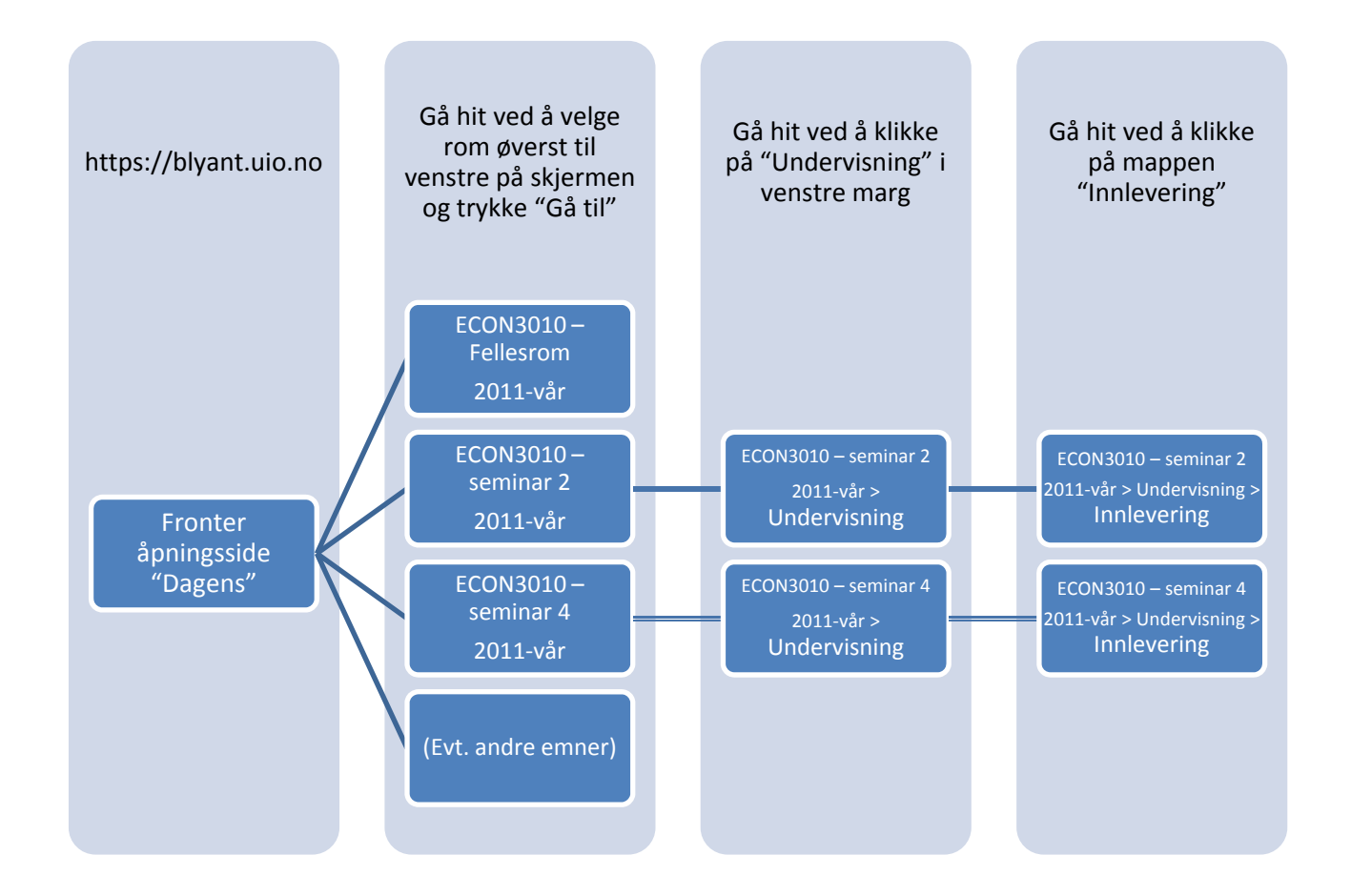

Fronter for ECON3010 <sup>v</sup>‐11: Rom og navigering

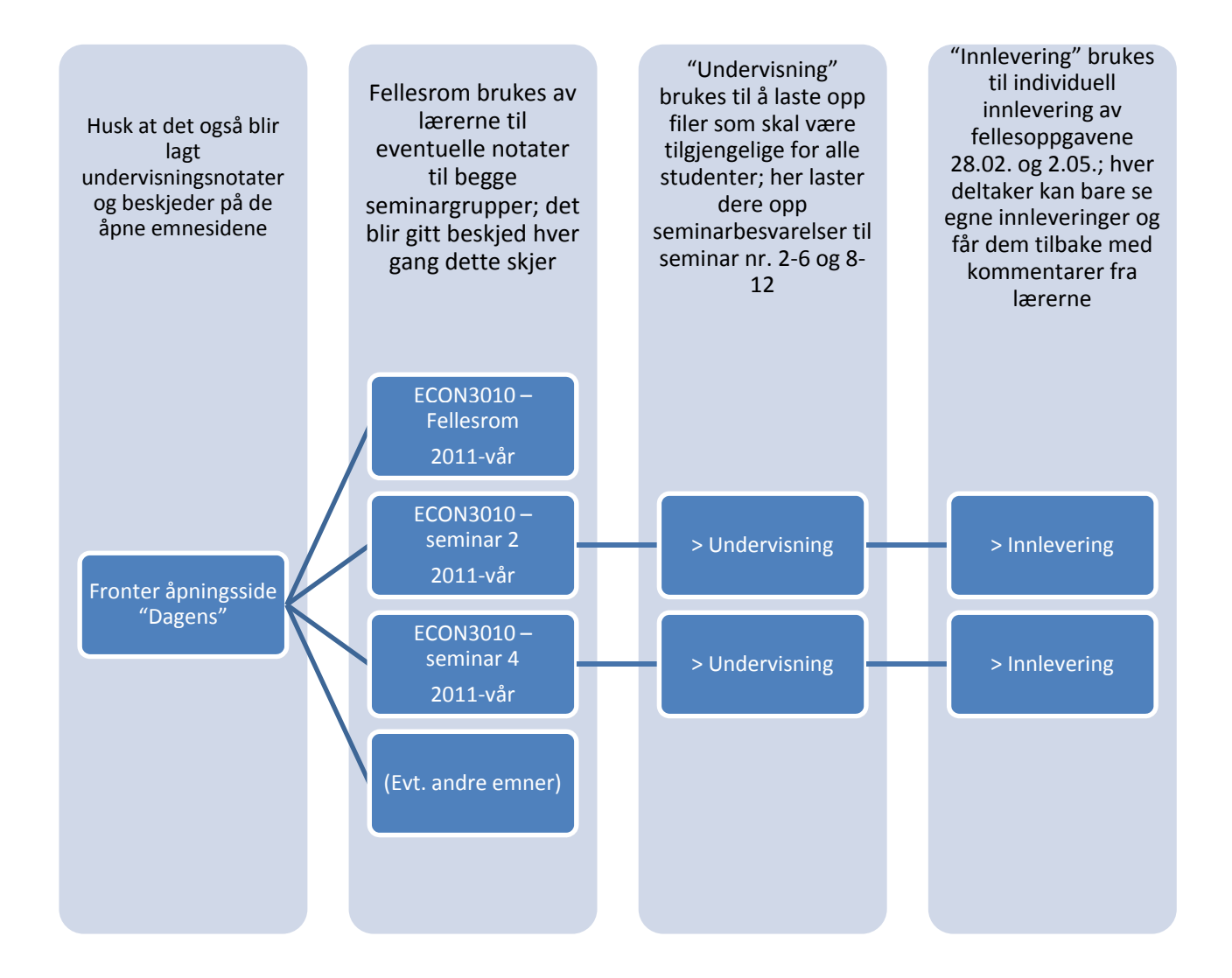

Fronter for ECON3010 våren 2011: Bruk av rom/verktøy/mapper